Основы алгоритмизации и программирования Тимашева Эльза Ринадовна

# Лекция 16

### *Основы программирования на С++. Двумерные массивы. Продолжение*

**Создать и вывести массив целых чисел из диапазона [-5;10]. Вставить в массив 5 столбец после третьего столбца. 1 2 3 4 5 6 4 5 6 1 1 2 7 8 9 0 1 2 1 2 3 5 4 5 6 4 5 6 1 1 1 2 7 8 9 1 0 1 2 При объявлении массив задать на 1 столбец больше!!! A[n][m+1]; Освободить место при помощи сдвига ВПРАВО, цикл от КОНЦА массива X=A[3]; - одномерном int x[n] – массив-столбец**

```
e <iostream>
e <cstdlib>
e <time.h>
e <iomanip>
amespace std;
ть и вывести массив целых чисел из диапазона [-5;
n(int argc, char** argv)
                                  // Вставить в массив 5 столбец после третьего столбца.
locale(0, "") ;
nd(time(0));int x[n];n, m, i, j;
                                      //запомнить нужный столбец (тот который требуется вставить)
t<<"сколько строк?"<<endl;
                                      for (i=0; i < n; i++)\gg n;
                                          x[i] = A[i][4];
t<<"сколько столбцов?"<<endl;
>> m;
                                      // СДВИГ СТОЛБЦОВ
A[n][m+1];
                                      int \ nom = 2;t<<"исходный массив"<<endl;
                                       for (i=0; i<n; i++)(i=0; i < n; i++)for (i = m; j > nom; j--)A[i][j] = A[i][j-1];
for (j=0; j < m; j++)//вставка
    A[i][j] = rand() $16 - 5;
    \text{cout} \ll \text{setw}(4) \ll \text{A[i][i]}for (i=0; i < n; i++)A[i] [nom+1] = X[i];
cout<<endl;
                                      cout<<"полученный массив в котором вставили 5 столбец после третьего"<
                                      for (i=0; i < n; i++)for (j=0; j < m+1; j++)\text{cout} \ll \text{setw}(4) \ll A[i][i];
```
#### **Вставить строку с минимальным четным элементом после первой строки.**

<iostream>

```
<cstdlib>
<time.h>
<iomanip>
mespace std;
                     Вставить строку с минимальным четным элементом после первої
ь и вывести массив це
                                                             int x[m]; // MaccUB-cTPOKa(int argc, char** argy
                     int min, nommin;
                                                             //запомнить нужную строку (ту которую требуется и
ocale(0, "");
                                                             for (i=0; j<m; j++)d(time(0));
                     for (i=0; i \le n; i++)n, m, i, j;
                                                                  x[i] = A[normal[i];<<"сколько строк?"<<е
                          for (j=0; j<m; j++)\gg n;
<<"сколько столбцов?".
                               if (A[i][j] \ 2 == 0)
                                                             // СДВИГ СТРОК
>> m;
A[n+1][m];
                                                             int \text{ nom} = 0; // номер строки после которй вставка
<<"исходный массив"<<<
                                    min=A[i][i];for (i = n; i > nom; i--)i=0; i\leq n; i++)
                                    nommin=i;
                                                                  for (j = 0; j < m; j++)for (j=0; j < m; j++)A[i][i] = A[i-1][i];A[i][j]=rand() \$16
  \text{cout} \ll \text{setw(4)} \ll Afor (i=0; i \le n; i++)//вставка
cout<<endl;
                          for (j=0; j<m; j++)for (j=0; j < m; j++)if (A[i][i] \ 2 == 0 \deltaA[nom+1][j] = x[j];min=A[i][i];nommin=i;cout<<"полученный массив в котором вставили строн
                     \text{count}<< \text{"nommin} = "<\text{momentn+1}<< \epsilonfor(i=0; i < n+1; i++)for (j=0; j<m; j++)\text{cout} \ll \text{setw}(4) \ll A[i][j];Ле cout<<endl;
```
#### **Поменять в массиве местами столбцы с минимальным и максимальным элементами.**

//Поменять в массиве местами столбцы с минимальным и максимальным элемента  $int min=A[0][0]$ ,  $max=A[0][0]$ ,  $nommax=0$ ,  $nommin=0$ ;

Лекция 16 белгия 16 белгия 16 белгия 16 белгия 16 белгия 16 белгия 16 белгия 16 белгия 16 белгия 16 белгия 16

```
for (i=0; i < n; i++)for (j=0; j\leq m; j++)if(A[i][i]<min)min=A[i][i];nommin=1;
               if(A[i][i])max)
                    max=A[i][i];nommax = j;\text{count} \ll \text{"nommin} = \text{"<<>nommin+1</sub><\ll \text{endl};\text{cout}<<"nommax = "\text{c}onommax+1\text{c}endl;
for(i=0; i < n; i++)int x=A[i] [nommax];
    A[i] [nommax] = A[i] [nommin];
     A[i] [nommin] = x;
```
## Квадратные массивы

В математике **квадра́ тная ма́ трица** — это **матрица**, у которой число строк совпадает с числом столбцов, и это число называется порядком **матрицы**.

### **int A[n][n];**

Главной диагональю матрицы называется диагональ идущая из левого верхнего угла в правый нижний угол.

 $i = j$ 

A[0][0], A[1][1], A[2][2],…

Побочной диагональю матрицы называется диагональ идущая из левого нижнего угла в правый верхний угол.

$$
i+j=n-1
$$

A[0][n-1], A[1][n-2], A[2][n-3],…

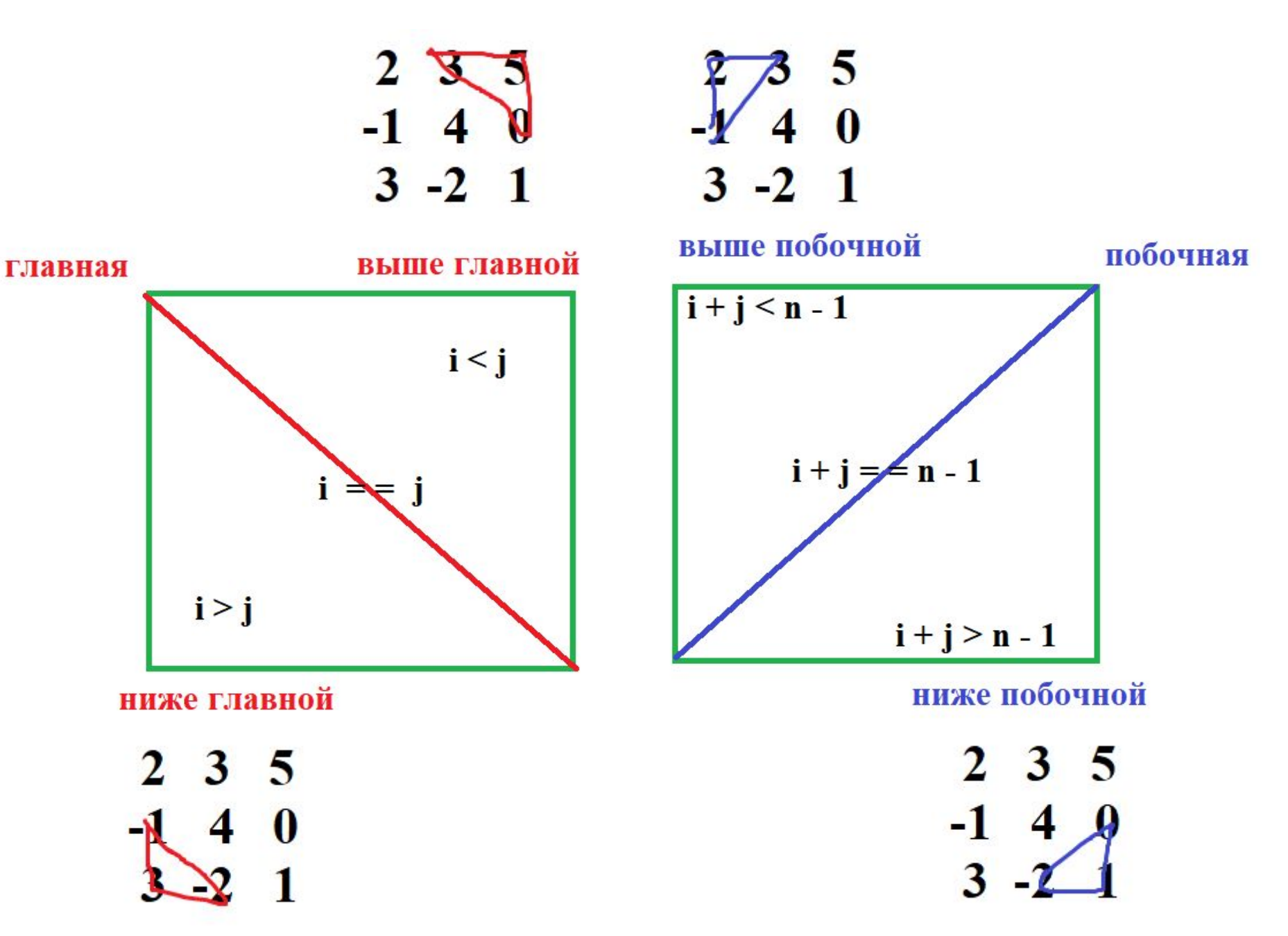

Вывести элементы на главной диагонали, на побочной диагонали. Найти сумму элементов ниже главной диагонали. Найти произведение элементов выше побочной диагонали.

```
#include <iostream>
#include <cstdlib>
#include <time.h>
#include <iomanip>
using namespace std;
//Создать и вывести массив целых чисел из д
int main (int argc, char** argv)
    setlocale(0,"");
    stand(time(0));
    int n, i, j;
    cout<<"порядок квадратной матрицы?"<<en
    \sin \gg n;int A[n][n];cout<<"исходный массив"<<endl;
    for (i=0; i < n; i++)for (j=0; j < n; j++)A[i][i]=rand() \$16 - 5;
             \text{cout} \ll \text{setw}(4) \ll A[i][j];cout<<endl;
```

```
// Вывести элементы на главной диагонали, на побочной д.
    cout<<"элементы главной диагонали:"<<endl;
    for (i=0; i < n; i++)for (j=0; j<n; j++)if (i == i) \ncout<<set{w(4)<<A[i][i]},cout<<endl;
    cout<<"элементы побочной диагонали:"<<endl;
    for (i=0; i \le n; i++)for (j=0; j<n; j++)if (i+j == n-1) cout << setw (4) < (A[i][j];cout<<endl;
//Найти сумму элементов ниже главной диагонали.
    int s=0;for (i=0; i < n; i++)for (j=0; j < n; j++)if (i > j) s+=A[i][j];
    cout<<"сумму элементов ниже главной диагонали = "<<s
```

```
//Найти произведение элементов выше побочной диагонали.
    int p=1;for (i=0; i \le n; i++)for (j=0; j<n; j++)if (i+j=n-1) p^* = A[i][j];cout<<"произведение элементов выше побочной диагонал
```
#### Заполнение массива по формуле i+j

```
for (i=1; i < n; i++)for (j=1; j < n; j++)A[i][j]=i+j;
```

```
for (i=1; i < n; i++)for (j=1; j < n; j++)\text{cout} \ll \text{setw(4)} \ll A[i][j];cout<<endl;
```